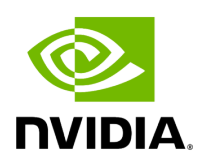

**Installation**

This chapter describes how to install and test the NVIDIA OFED for Linux package on a single host machine with NVIDIA InfiniBand and/or Ethernet adapter hardware installed.

The chapter contains the following sections:

- [Software Dependencies](https://docs.nvidia.com//networking/display/mlnxenv23102131201lts/Software+Dependencies)
- [Downloading the Drivers](https://docs.nvidia.com//networking/display/mlnxenv23102131201lts/Downloading+the+Drivers)
- [Installing MLNX\\_EN](https://docs.nvidia.com//networking/display/mlnxenv23102131201lts/Installing+MLNX+EN)
- [Uninstall](https://docs.nvidia.com//networking/display/mlnxenv23102131201lts/Uninstall)
- [Updating Firmware After Installation](https://docs.nvidia.com//networking/display/mlnxenv23102131201lts/Updating+Firmware+After+Installation)
- **[Ethernet Driver Usage and Configuration](https://docs.nvidia.com//networking/display/mlnxenv23102131201lts/Ethernet+Driver+Usage+and+Configuration)**
- [Performance Tuning](https://docs.nvidia.com//networking/display/mlnxenv23102131201lts/Performance+Tuning)

Copyright 2024. PDF Generated on 06/06/2024